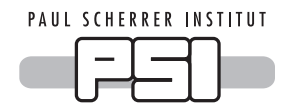

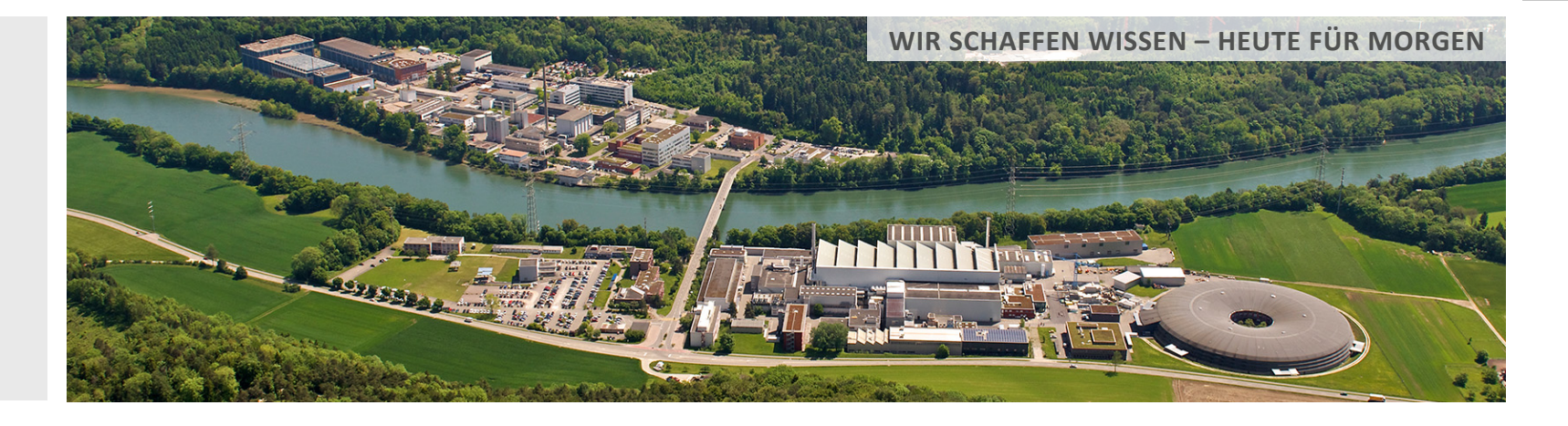

Anders Kaestner :: Paul Scherrer Institut

# MuhRec and KIPTool under the hood

**SINE2020 WP10 1st Coordination meeting, Villigen PSI, CH, April 2016** 

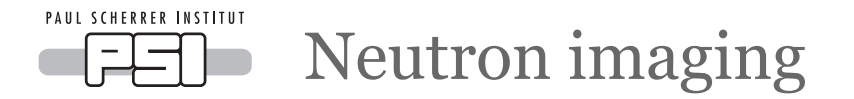

#### Basic Principle:

- Spatial domain acquisition of transmitted neutrons  $\rightarrow$  Images
- The universal attenuation law applies

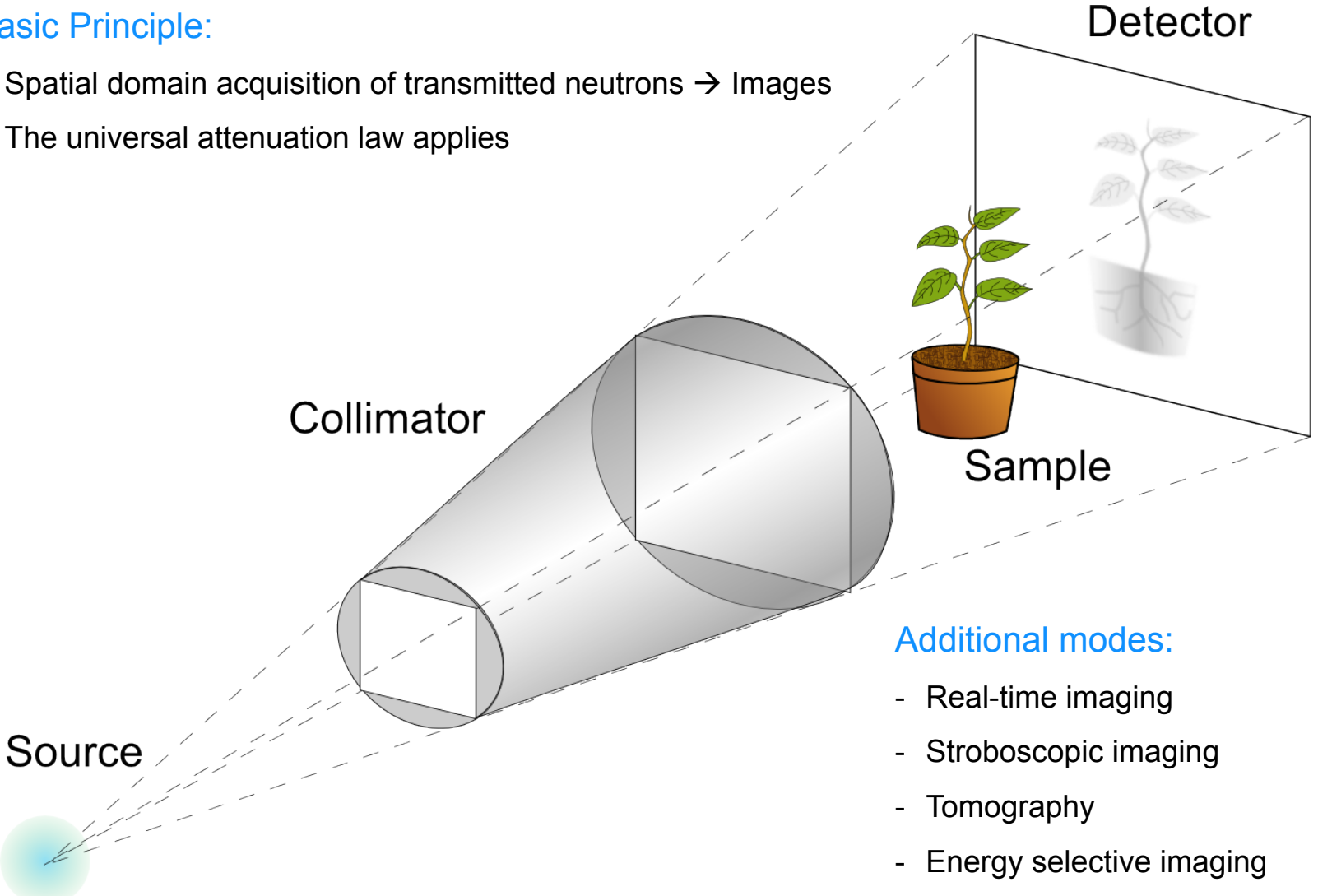

- Grating interferometry

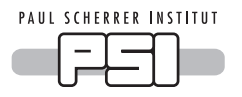

### Neutron imaging

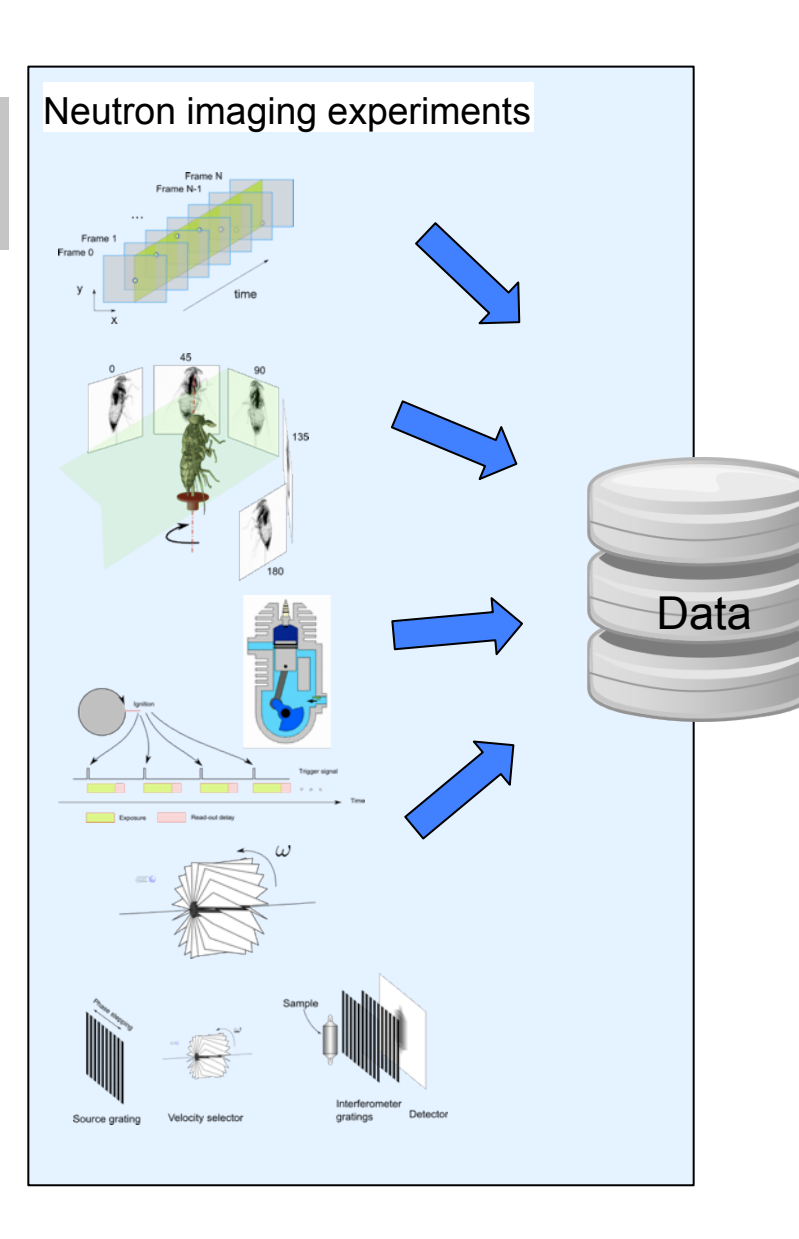

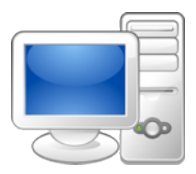

- Pre-processing
	- Noise suppression (first level)
	- Artifact reduction
	- Scattering correction
- Experiment related processing
	- Interpretation/estimation
- Tomographic reconstruction
- Image processing
	- Noise suppression (second level)
	- **Segmentation**

Visualization Modeling

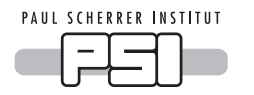

### Data processing tasks for imaging

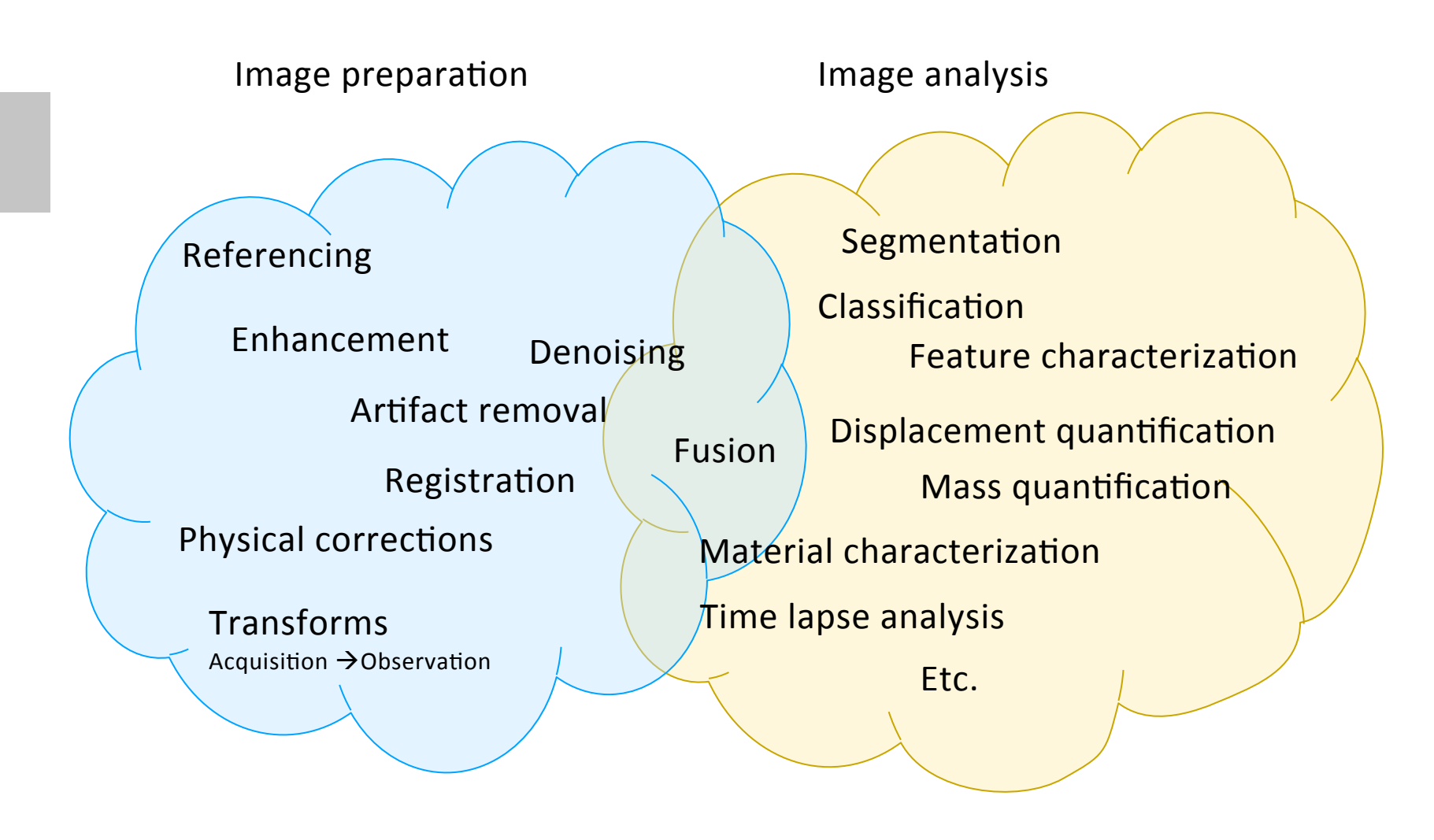

Instrument dependent **Application** dependent

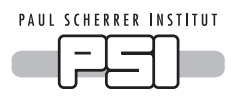

## Which tools are used today?

#### **Projection processing**

• ImageJ/FIJI

Most users

- **FED-** QNI scattering correction (Hassanein, 2006)<br>
FED- nGI Tool<br>
 Python<br>
 Python
- 
- 
- 

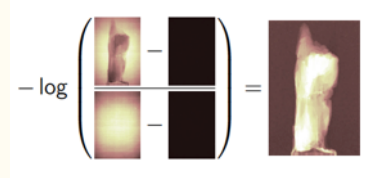

### **CT reconstruction**

• Octopus<br>• GridRec (+IDL GUI (FEI)<br>• Astra, TomoPy, TomoJ etc

Few users

#### **3D processing, analysis, and visualization**

- VG Studio, Aviso
- ParaView, Drishti, MeVisLab, KNIME, VisTrails

• KipTool (image processing for special applications) • Matlab

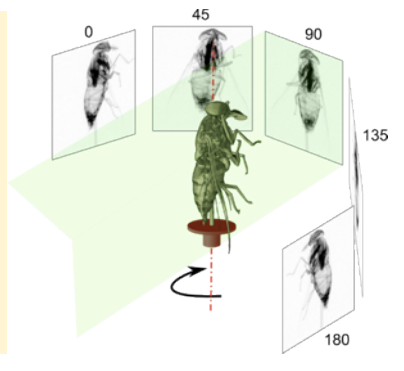

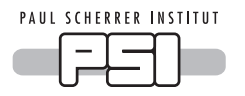

### **FET** MuhRec and KIPTool

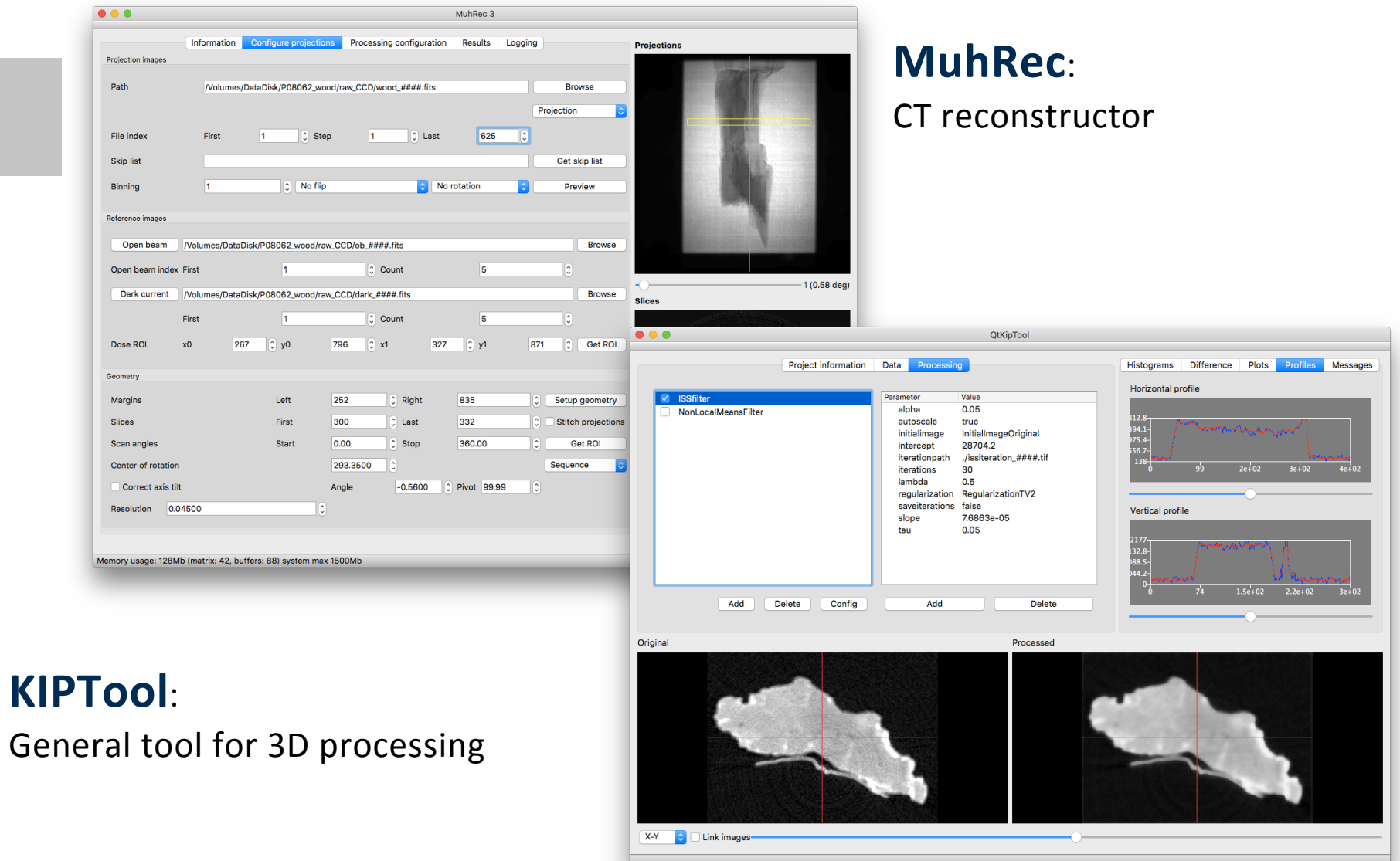

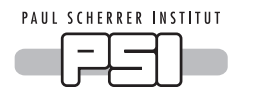

### ImagingTool: A collection of small tools

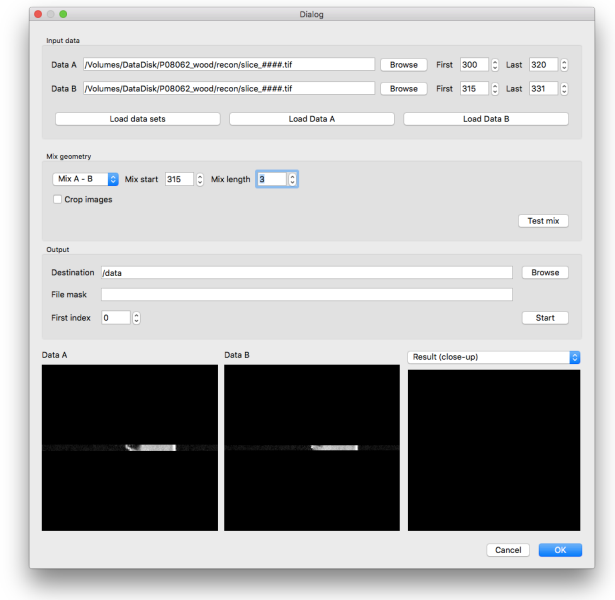

#### VolumeSlicer

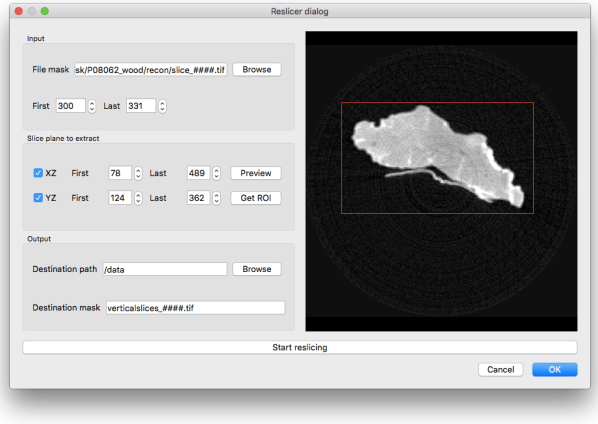

#### TomoMerge **Data** renamer

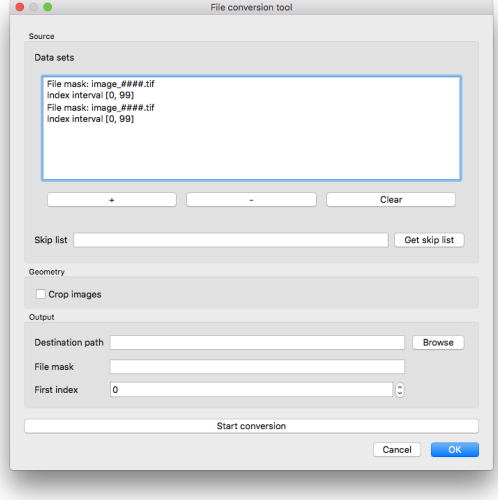

#### Generic conversion

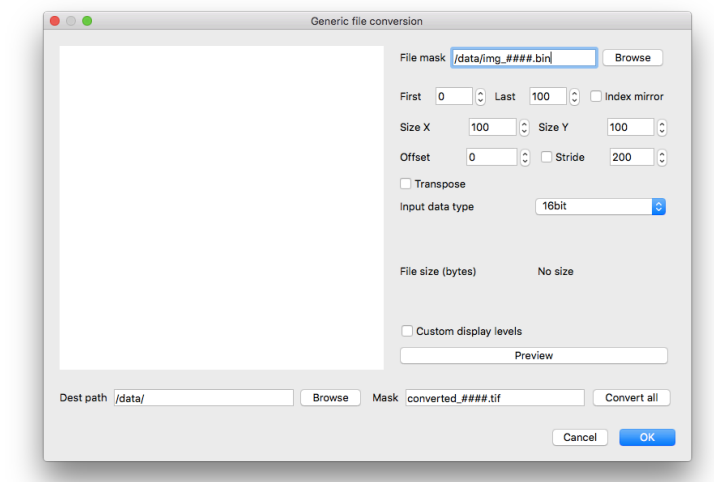

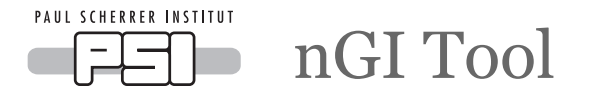

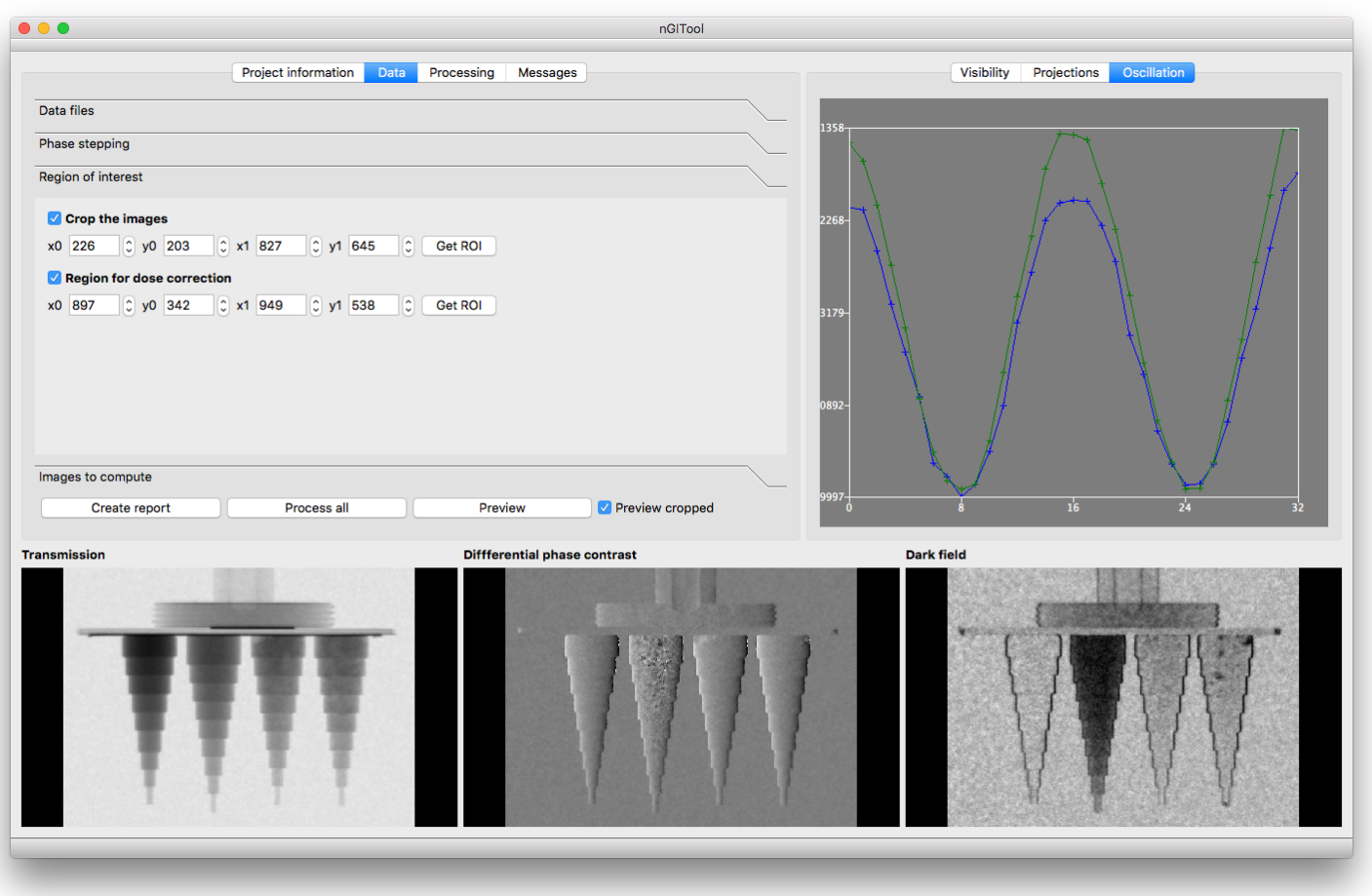

Efficient processing of phase stepping images from a grating interferometer

Will only be added to the suite once the algorithms are published

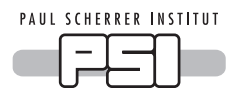

General implementation information

- All applications are available for
	- -Windows (64bit), Ubuntu 14.04, MacOS
- GUI is implemented using Qt5.x
- Implementation language C++ (started using C++11)
- Multi-threading
	- -Mainly solved using OpenMP (not with Clang on Mac) Open
	- $-First$  tests using  $C++11$  threads
- Development in Qt Creator on all platforms (using QMake)
- No commercial libraries are used
- Until now only few unit tests implemented...
- Limited documentation

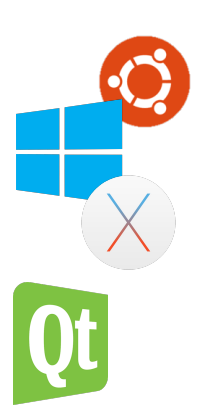

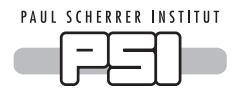

The module system

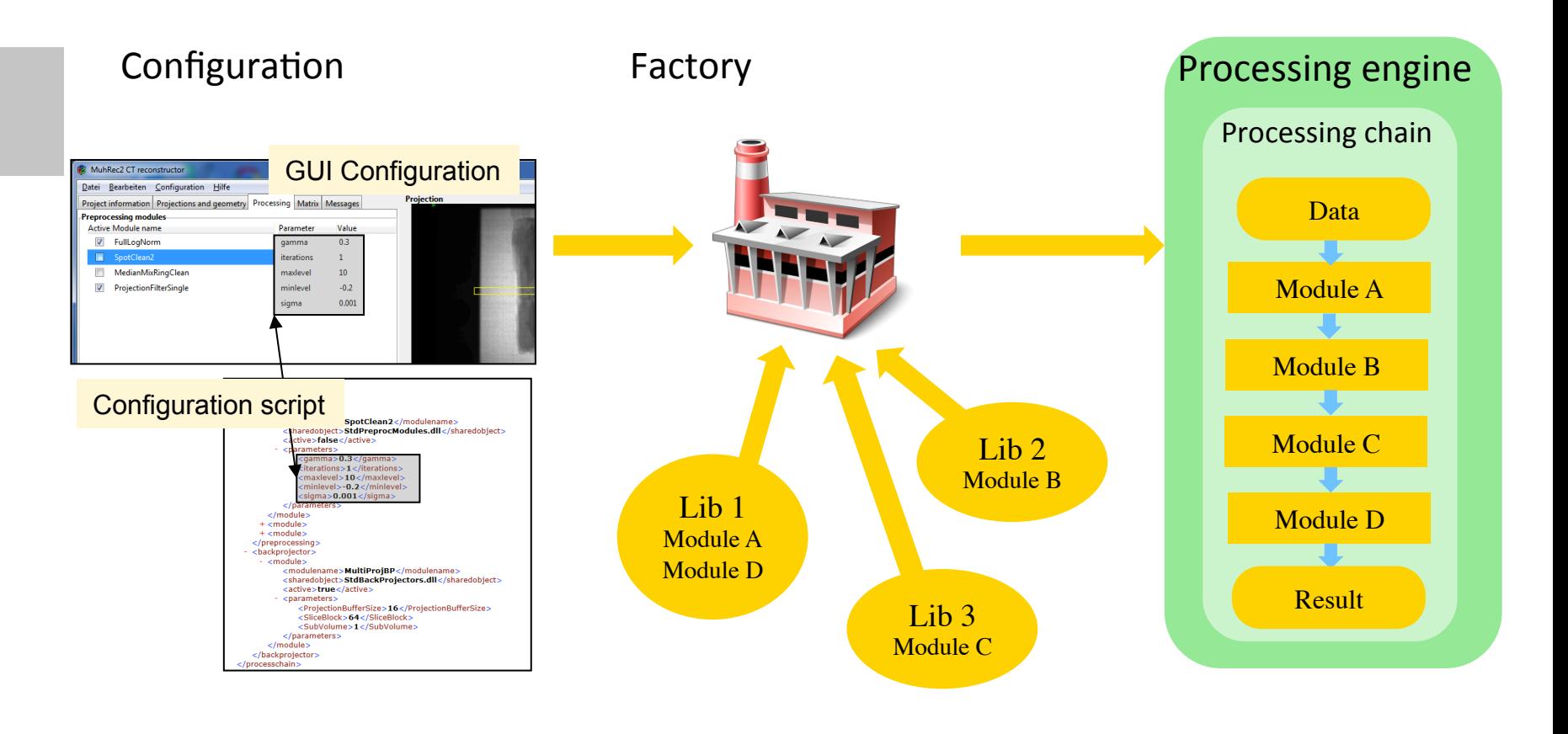

Configuration structs are filled using

- GUI widgets
- XML-scripts
- Dynamic load requested modules
- Parameterize modules
- Load data
- Execute chain
- Store result

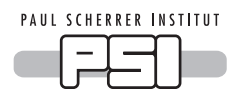

# The module system classes (non-GUI)

### Core module system

- Module description (xml)
- Dynamic loading of modules
	- OS specific details supported
- Abstract interface
- Supports
	- Single module loading
	- Chain loading using factory

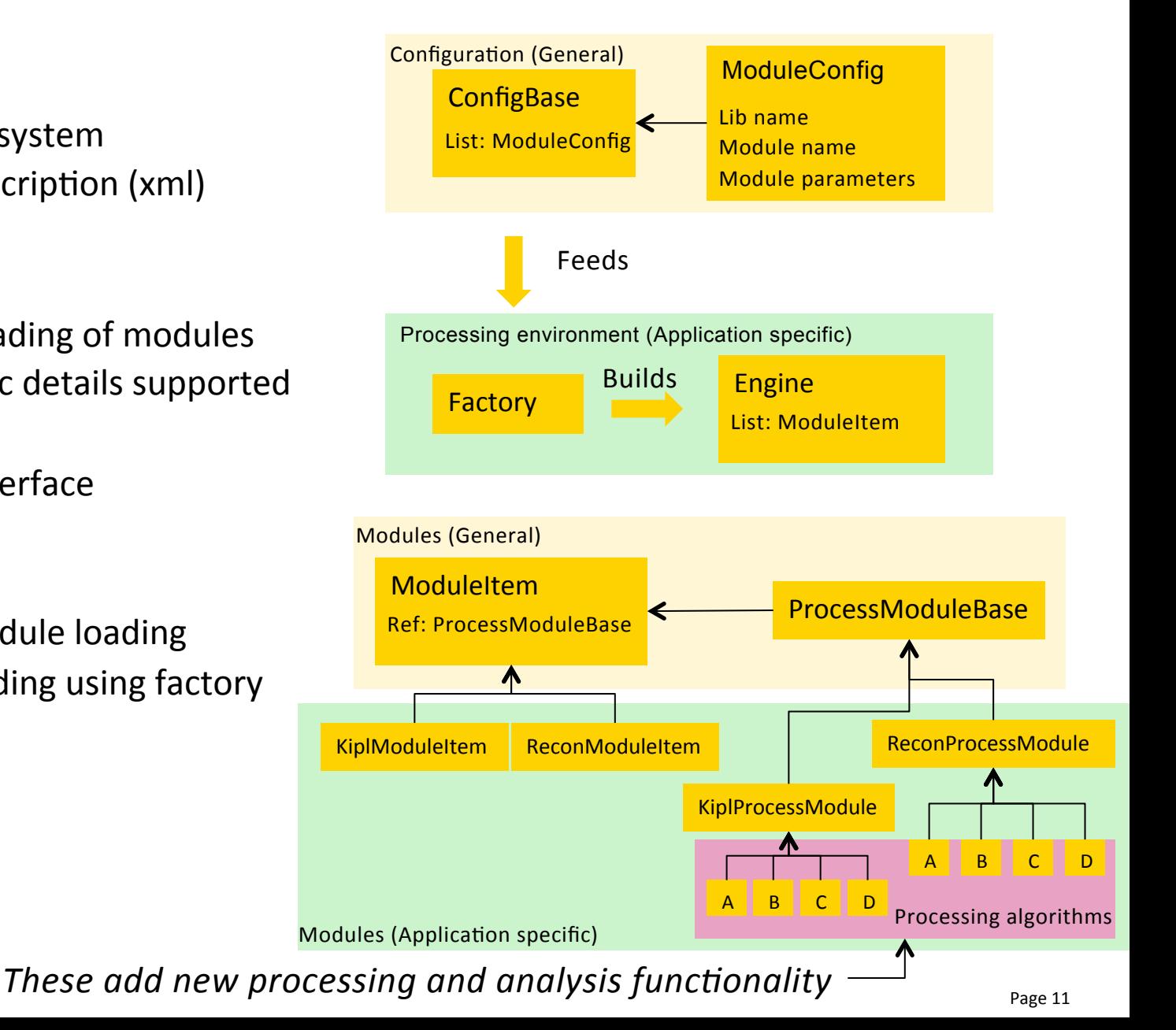

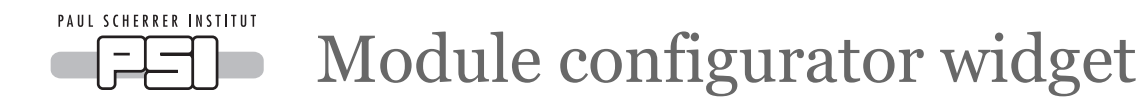

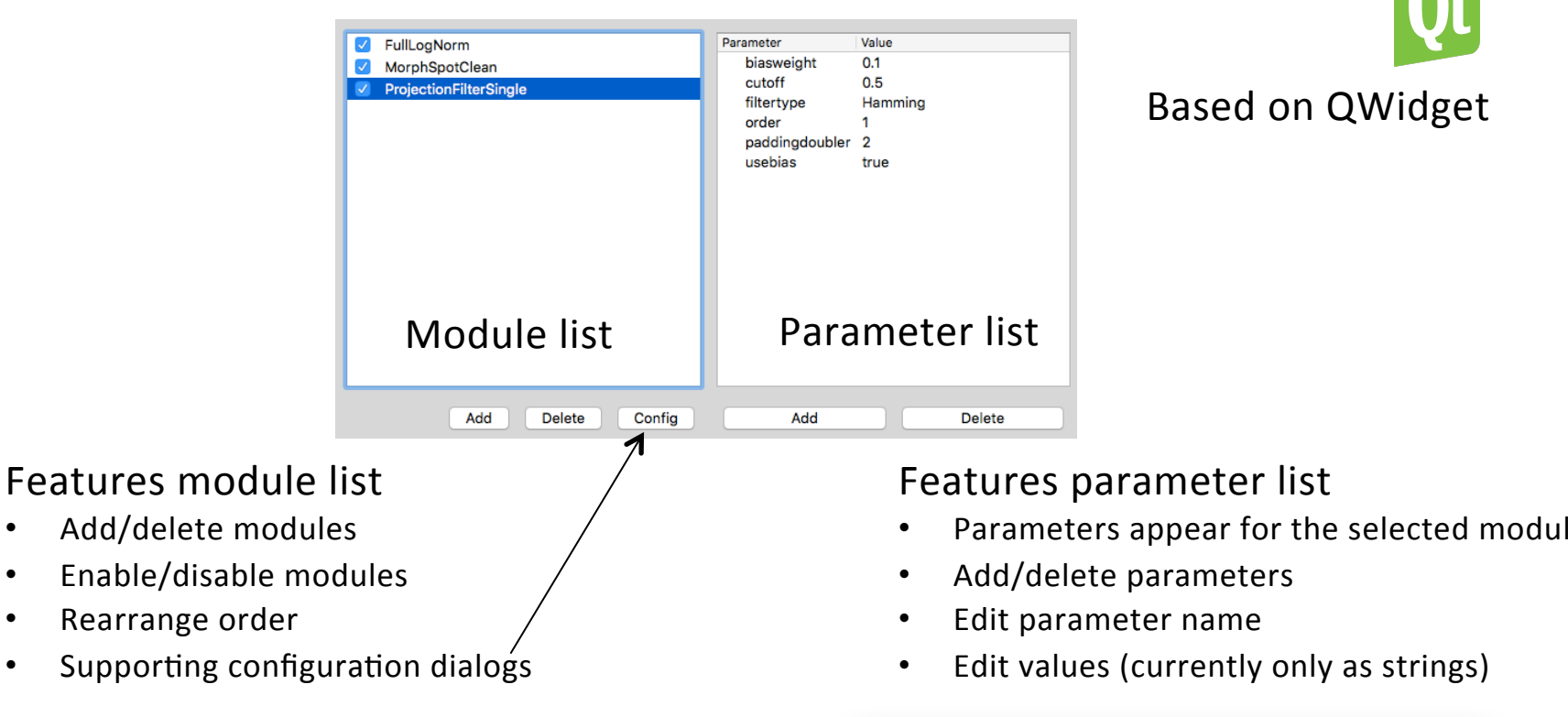

#### Configuration dialog examples

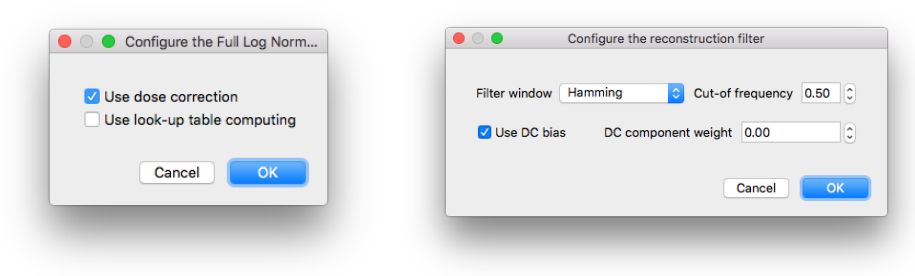

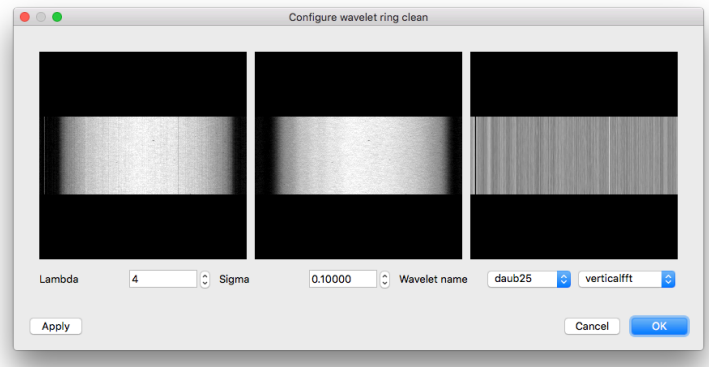

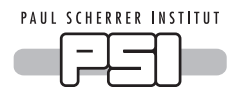

### Flow chart Module dialogs

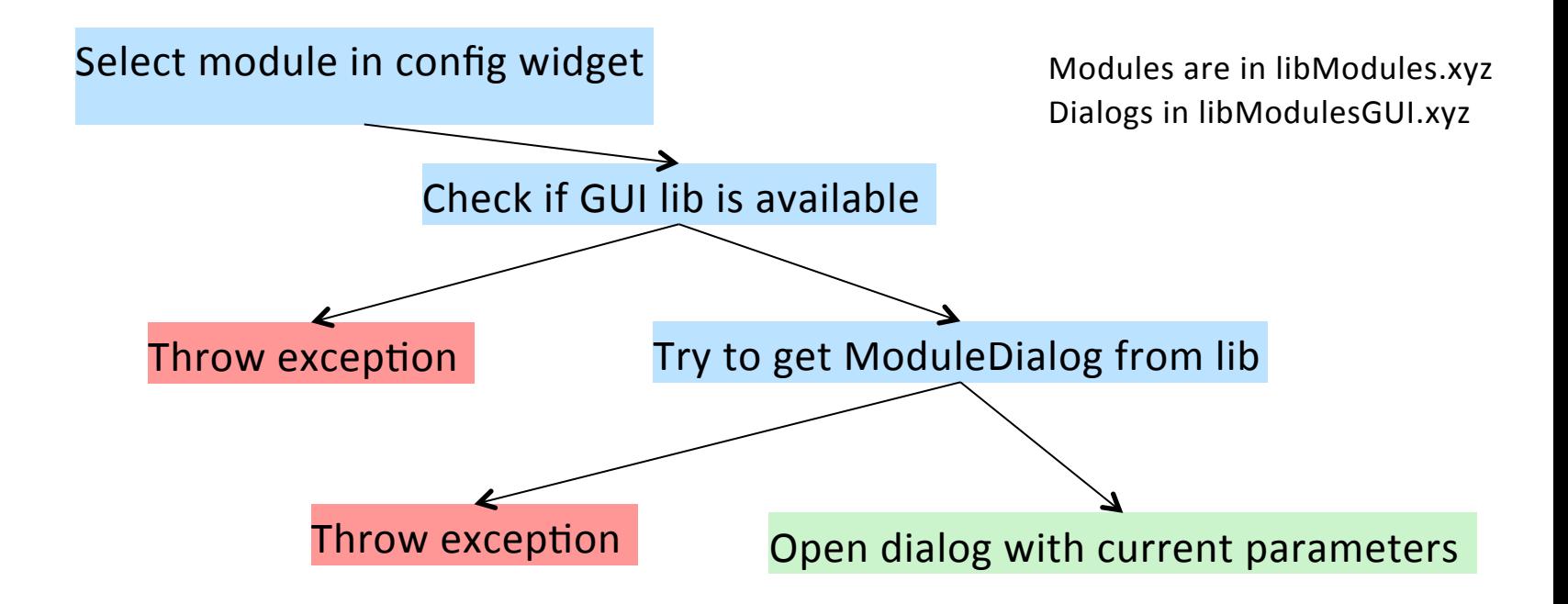

- Module dialogs are based on QDialog
- Dialogs can operate
	- Without images, faster opening
	- With images, the previous steps in the processing chain will be executed

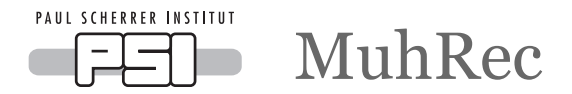

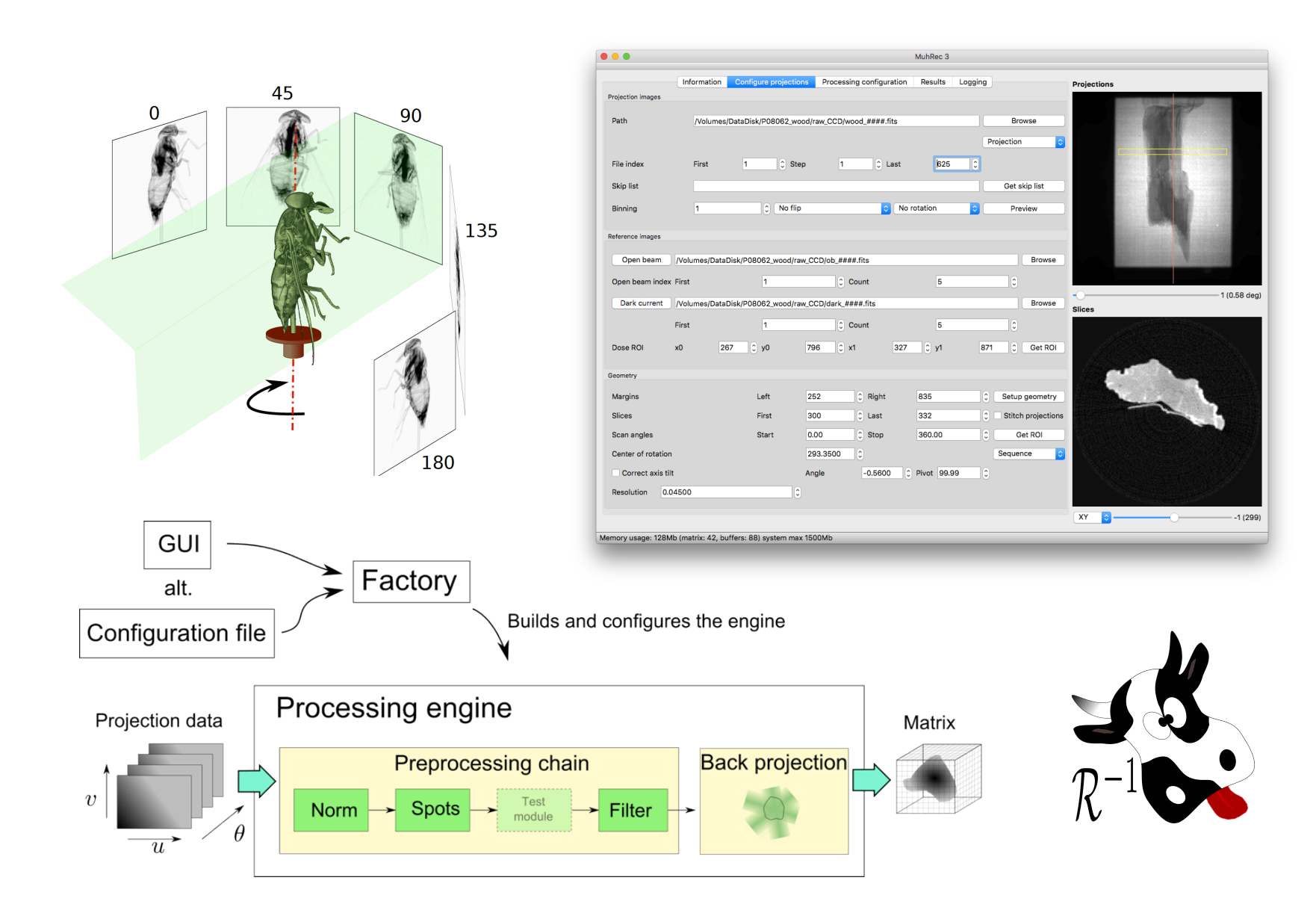

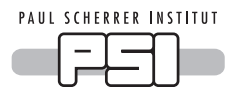

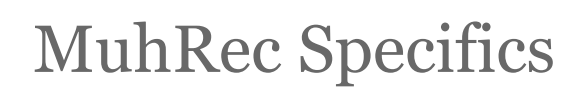

- GUI based CT reconstruction tool
- Based on filtered back projection with parallel beam geometry
- Freely configurable preprocessing chain
	- Normalization
	- Artifact reduction (Spots and Rings)
	- Data correction
	- Projection filter
	- Inspectors
- New functionality can easily be added as modules for pre-proc and recon
- Supported file formats: fits and tiff
- Multi OS support (Windows, Linux, MacOS)
- Can be run using scripts or CLI

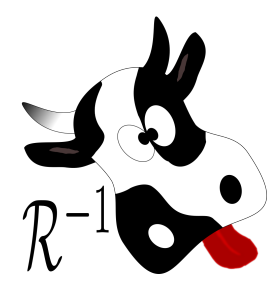

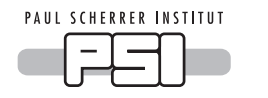

Some common preprocessing modules

• Normalization

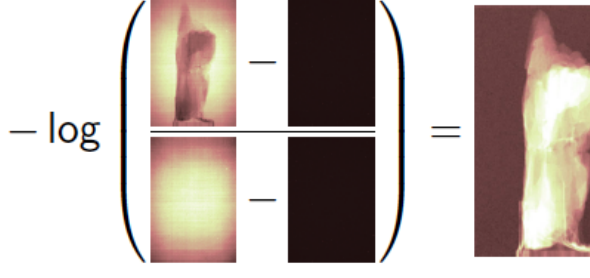

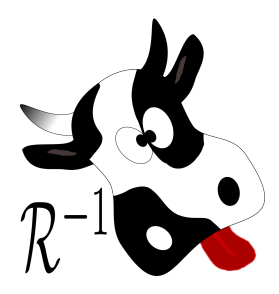

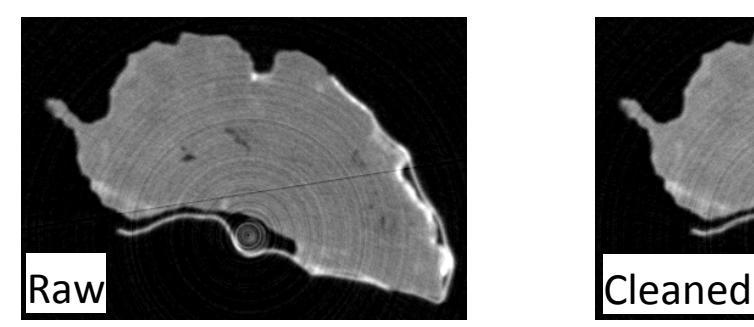

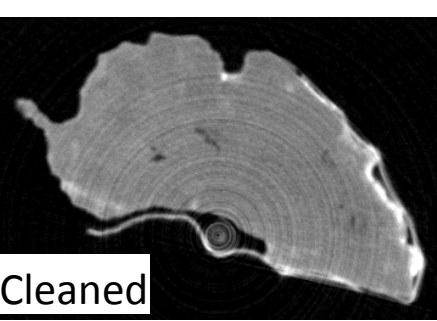

• Ring cleaning

• Spot cleaning

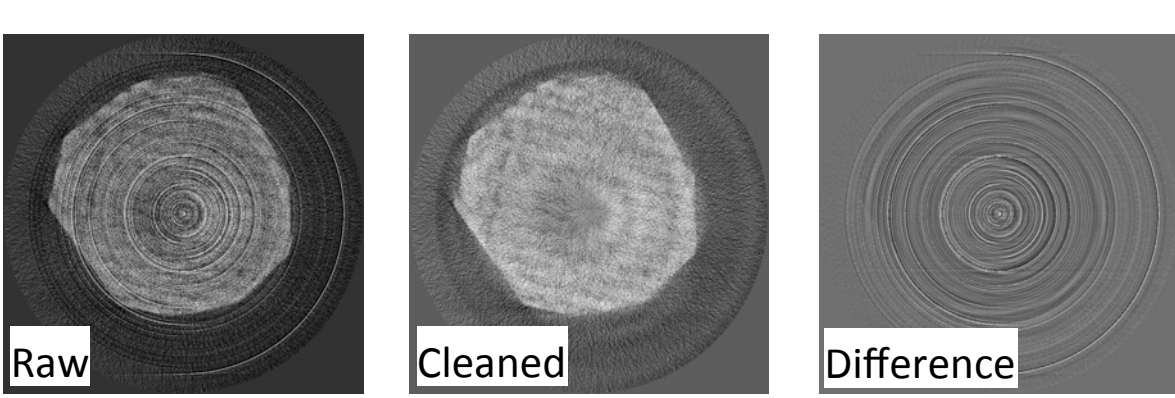

• Reconstruction filter - Ramp + apodization filters

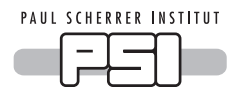

### Muhrec: Some word about performance

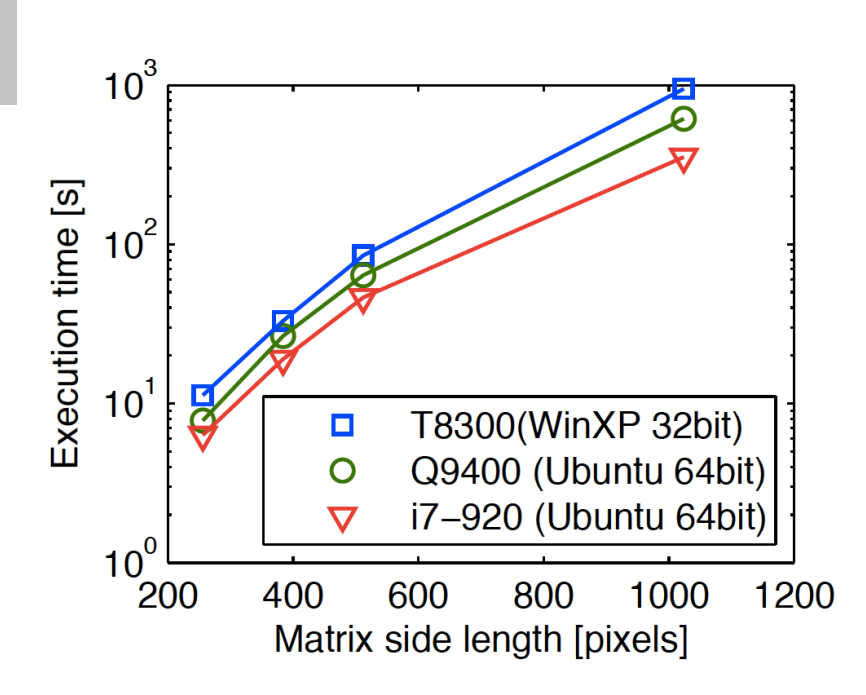

Execution time on a single thread  $(2011)$ 

Today: 

- The back projector is multi threaded
- Most time is spent on artifact removal
	- There is room for improvement

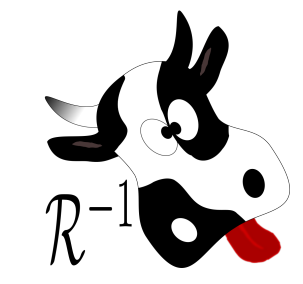

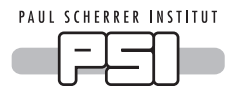

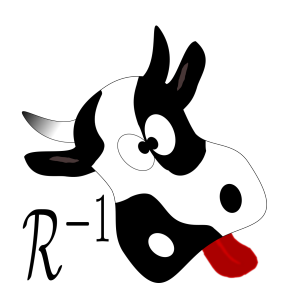

- Add cone beam geometry
- Improve preprocessing time
	- artifact reduction is time consuming
- Add iterative reconstruction methods
	- Predefined SIRT, DART, SART for single dat
	- Add support for a priori information
- Add support for 4D CT (data flow + regularization)
- Improve GUI stability (inkl. improve user friendliness)
- Improve user documentation
- Add HDF support (e.g. NeXus, Matlab, others?)
- Support for 6D data?
- Port to cluster based recon
- Python scripting (for rapid prototyping modules)

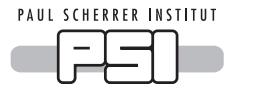

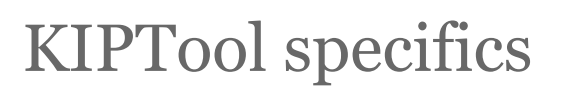

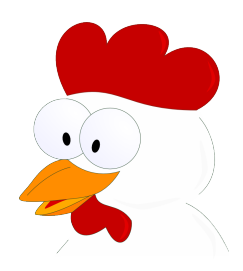

KIPTool was developed to provide a user interface to image processing algorithms

- Works mainly with 3D data
- Load a stack of images
- 2D slice inspection
- Based on a chain processor
- Results can be compared with original
	- Histogram
	- Profiles
	- Difference
- Several module libraries

#### Base

- Scale data
- Data clamping
- Dose correction
- Volume projection

#### Advanced filters

- ROF filter (ISS)
- Non-linear diffusion
- Non-local means

#### Classification

- Double threshold
- Fuzzy C-Means
- Remove background

#### **PCA** • PCA filter (experimental)

Pore space Pore size distribution (experimental)

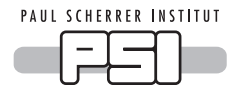

# KIPTool using ROF (ISS filter)

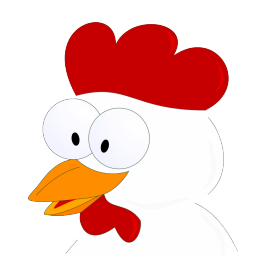

### The ROF filter model is an edge preserving denoising filter

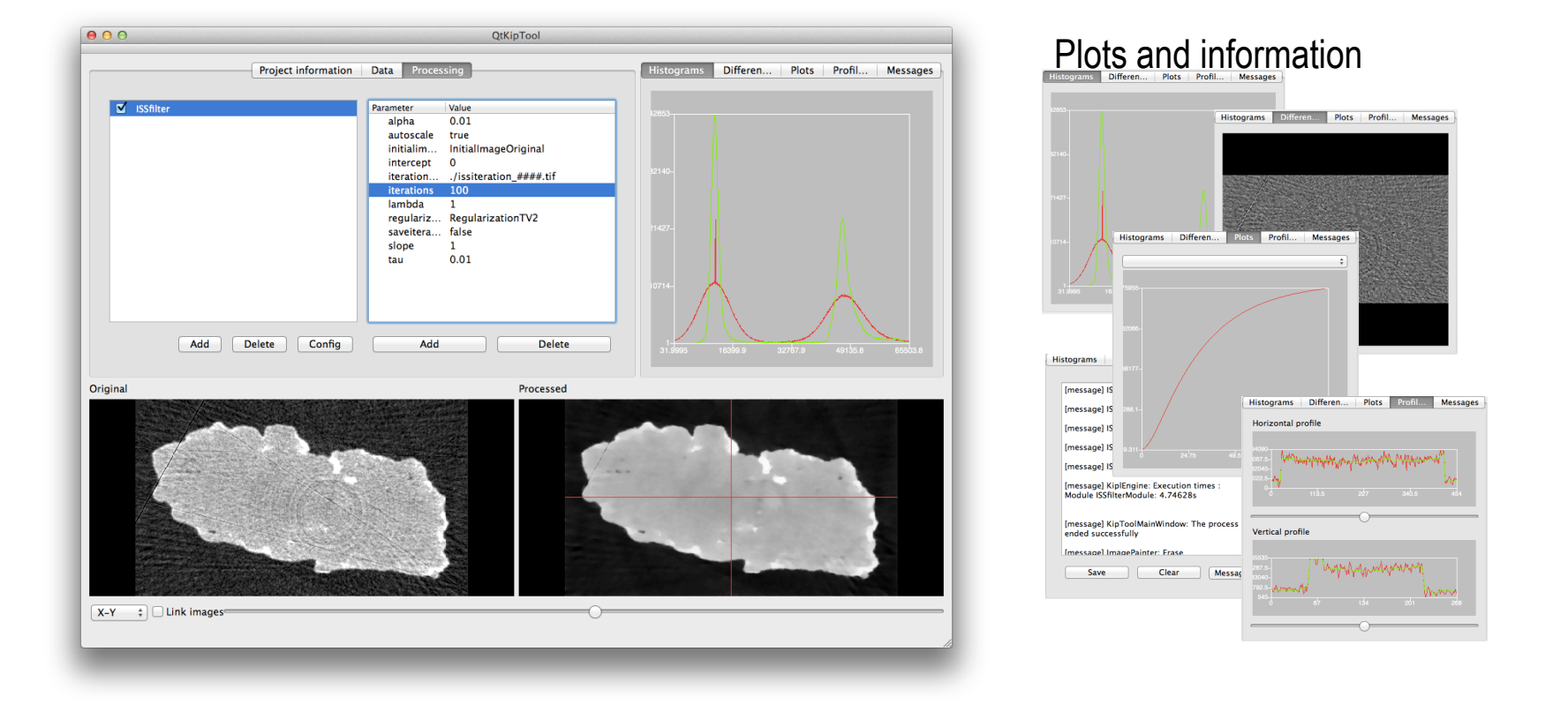

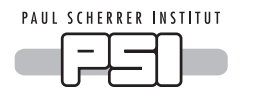

### Demonstration ROF filter

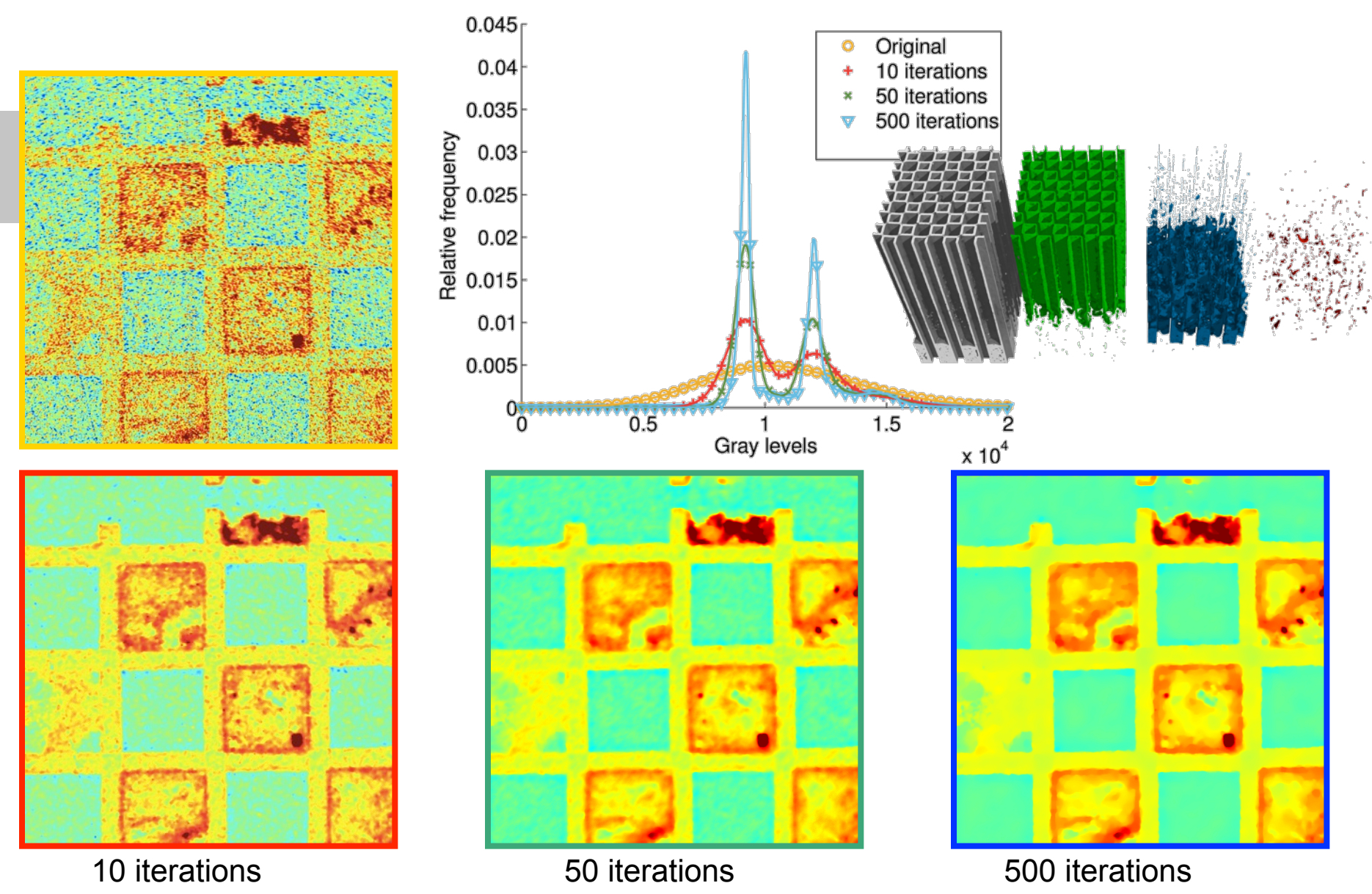

Page 21

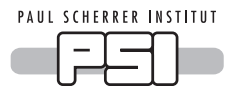

# KIPTool next steps

- Add more modules
	- Instrument related processing
	- Registration
	- Segmentation
	- Analysis
	- Quantification
- Change processing chain to network
	- Node editor
	- Multiple image support
- 2D and 4D support
- Scripting in Python
	- Using modules
	- Calling library functions

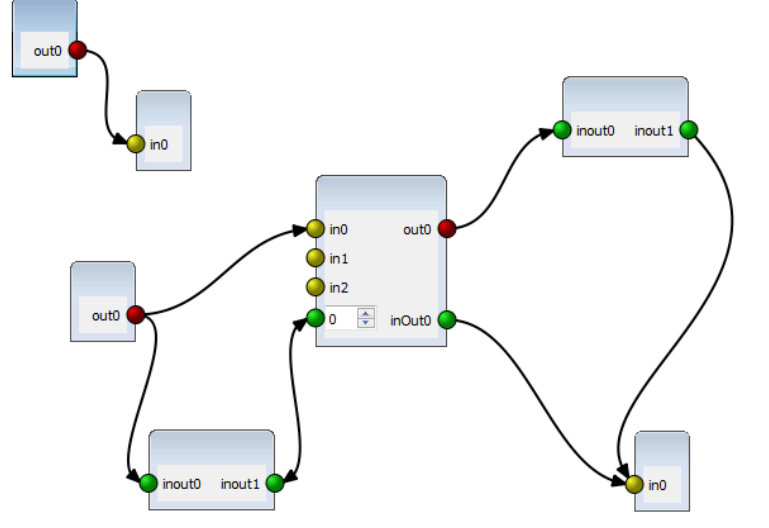

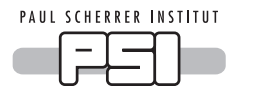

### Image viewer widget

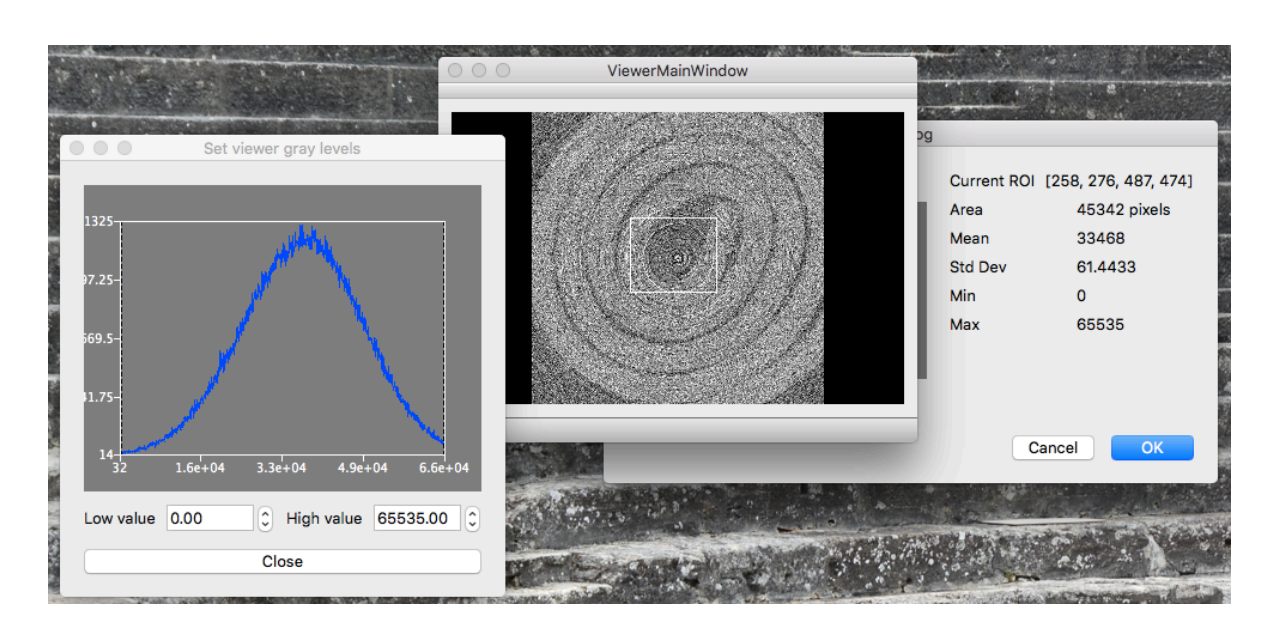

- Display of floating point data
- Handles rectangular ROIs
- Intensity measurements in ROI
- Setting displayed intensity interval using dialog or right mouse
- Shows intensity and mouse position as tool tip
- Can link settings with other image viewers
- Supports plots and markers
- Based on Qwidget
- Can be used in PDF reports

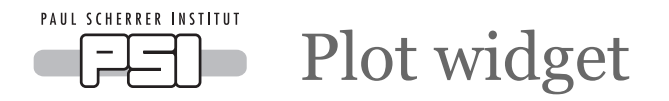

- A basic plotting widget
- Multiple plots and colors
- Horizontal and vertical markers lines
- Zoom function
- Glyphs on data points
- Based on Qwidget
- Can be used in PDF reports

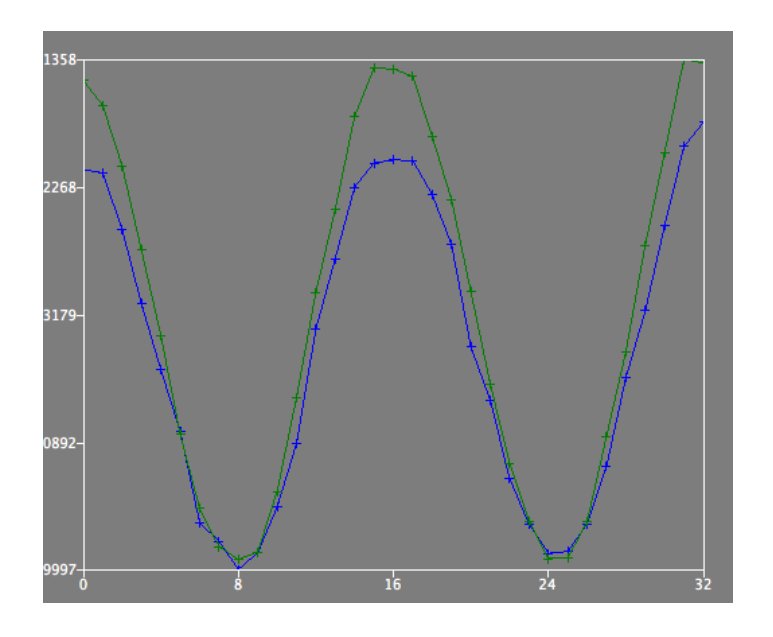

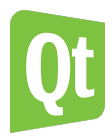

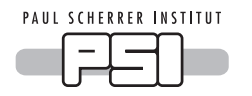

### Current libraries – an overview

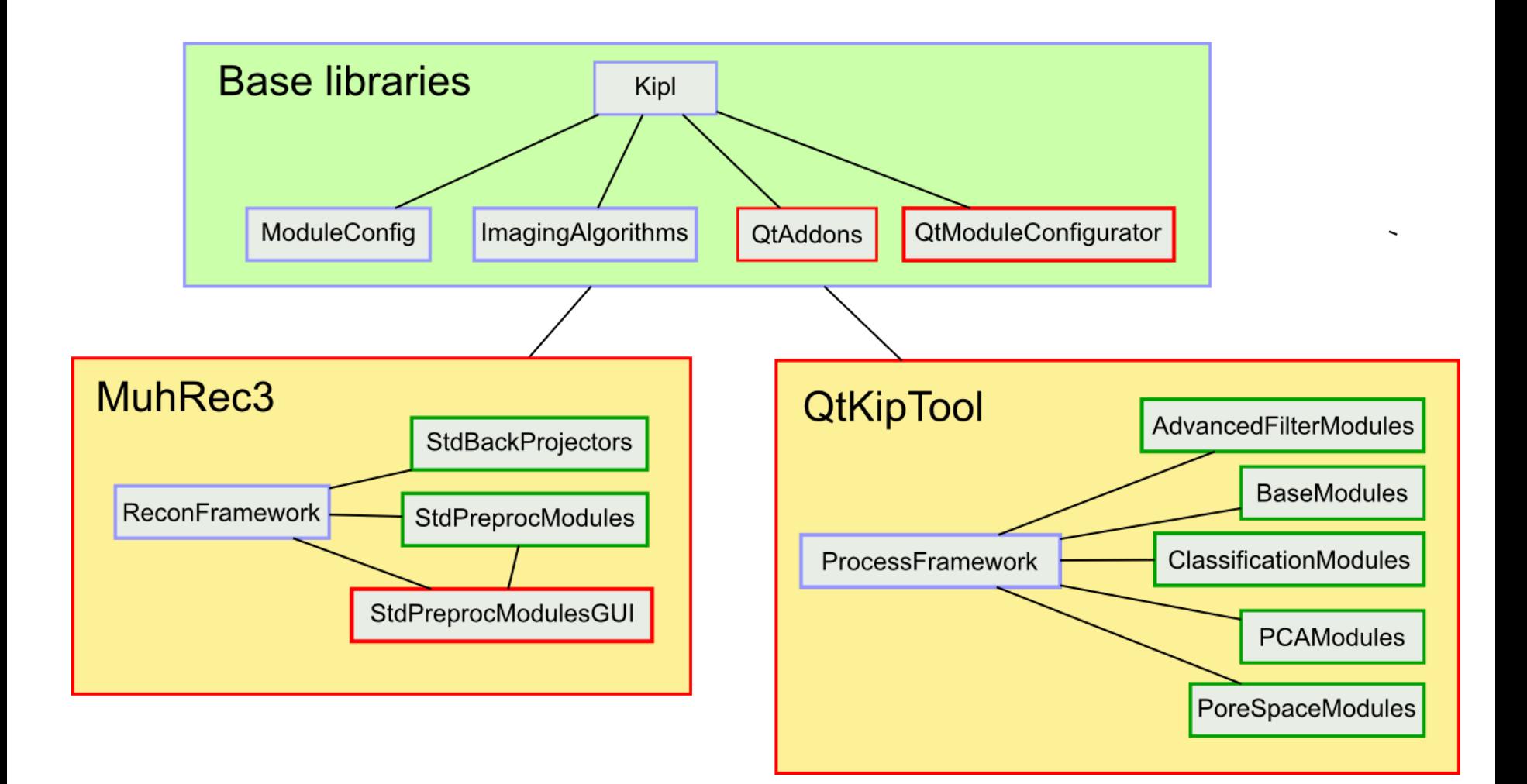

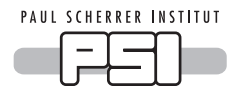

## 3D and 4D Visualization

Visualization is still an open question

Currently commercial (very expensive) full featured tools are used

- VG Studio
- Aviso

They solve many tasks but fail with more specific tasks

- 4D data (time series of volumes)
- 6D (vectors in 3D)
- Multivariate visualization

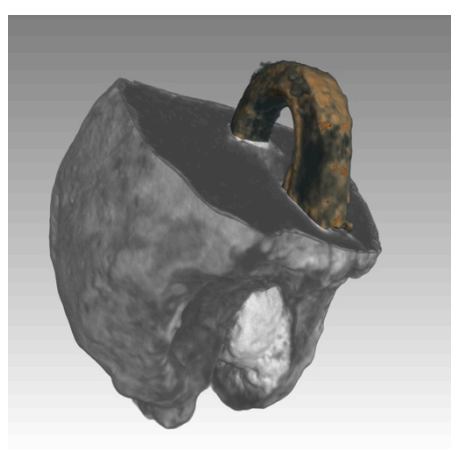

These topics will be targeted during a planned workshop organized with COST action MP1207: Visual analysis of dynamic processes Place: Rigi Kulm, CH, January 2017

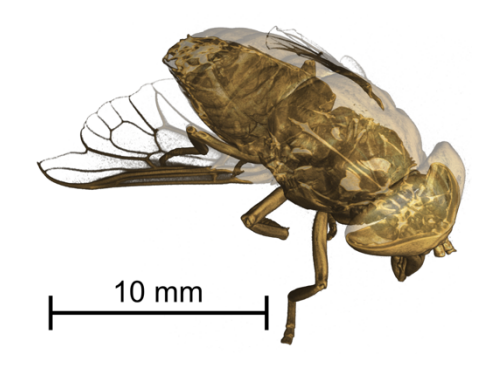

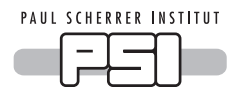

### Wir schaffen Wissen – heute für morgen

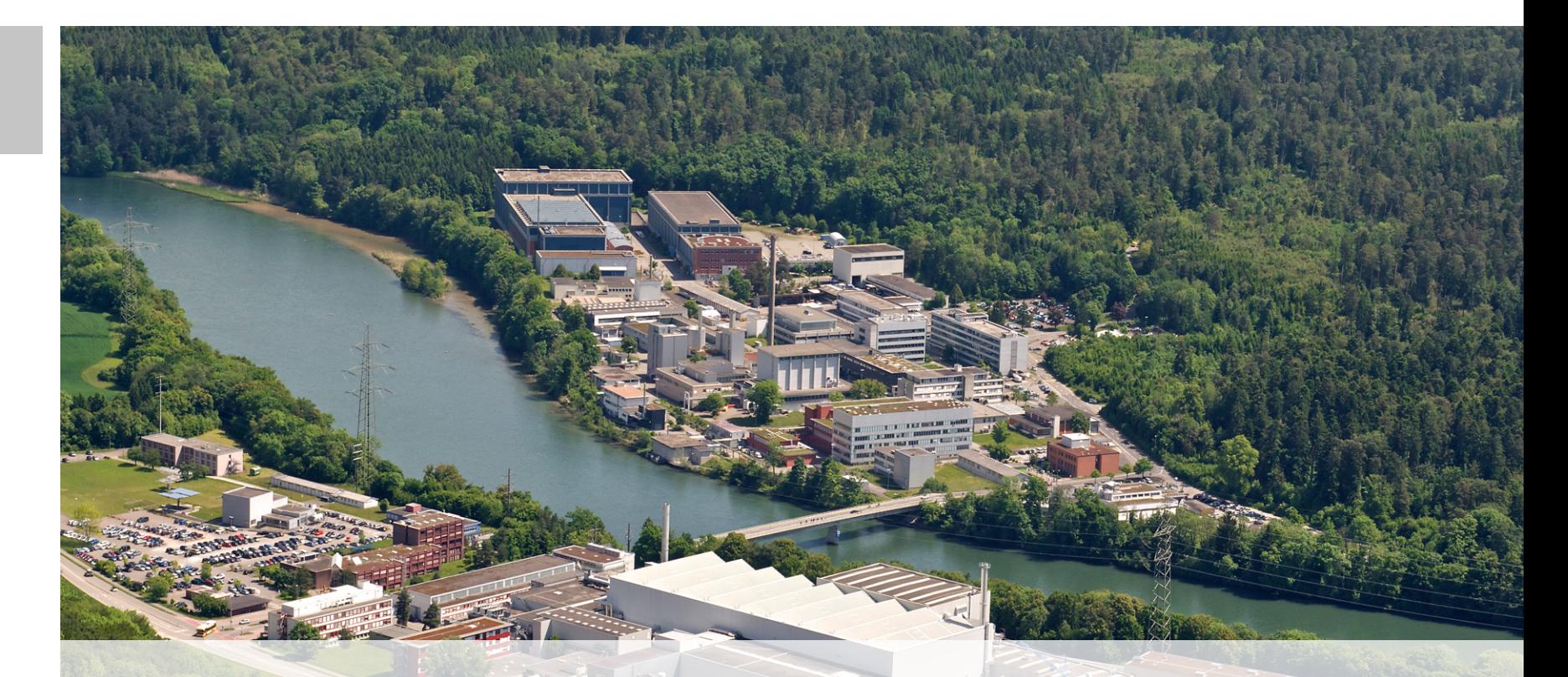

**With the current tools we have an initial suite of tools for neutron imaging…** 

- ... The development towards more complex experiment conditions.
- ... Flexibility to add new features.
- ... Already a user community.